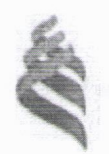

# МИНИСТЕРСТВО ОБРАЗОВАНИЯ И НАУКИ РОССИЙСКОЙ ФЕДЕРАЦИИ

высшего профессионального образования высшего профессионального образования

**«Дальневосточный федеральный университет»**

(ДВФУ)

### **ШКОЛА ЕСТЕСТВЕННЫХ НАУК**

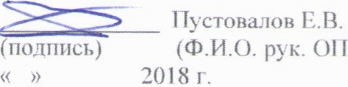

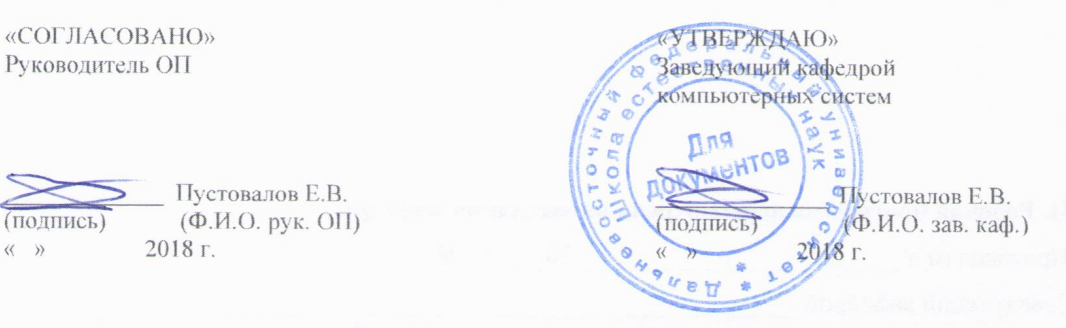

#### **РАБОЧАЯ ПРОГРАММА УЧЕБНОЙ ДИСЦИПЛИНЫ**

Высокопроизводительные вычисления и оптимизация в компьютерном моделировании физических процессов

#### **Направление подготовки 09.04.02 Информационные системы и технологии**

магистерская программа «Информационные процессы в науке, промышленности и образовании»

#### **Форма подготовки очная**

курс 2 семестр 3 лекции 18 час. практические занятия \_\_\_\_\_ час. лабораторные работы 27 час. в том числе с использованием МАО лек. /пр. /лаб. 16 час. всего часов аудиторной нагрузки 45 час. в том числе с использованием МАО 14 час. контролируемая самостоятельная работа 0 час. самостоятельная работа 99 час. в том числе на подготовку к экзамену 36 час. контрольные работы (количество) - не предусмотрены курсовая работа / курсовой проект - не предусмотрены зачет – не предусмотрен экзамен 3 семестр

Рабочая программа составлена в соответствии с требованиями образовательного стандарта, самостоятельно устанавливаемого ДВФУ, утвержденного приказом ректора от 07.07.2015 г. № 12- 13-1282.

Рабочая программа обсуждена на заседании кафедры компьютерных систем, протокол № 18 от «16» июля 2018 г.

Заведующий кафедрой компьютерных систем Пустовалов Е.В. Составитель д.ф.-м.н., профессор кафедры компьютерных систем Нефедев К.В.

#### **Оборотная сторона титульного листа РПУД**

#### **I. Рабочая программа пересмотрена на заседании кафедры**:

Протокол от «\_\_\_\_\_» \_\_\_\_\_\_\_\_\_\_\_\_\_\_\_\_\_ 20\_\_\_ г. № \_\_\_\_\_\_

Заведующий кафедрой \_\_\_\_\_\_\_\_\_\_\_\_\_\_\_\_\_\_\_\_\_\_\_ \_\_\_\_\_\_\_\_\_\_\_\_\_\_\_\_\_\_

(подпись) (И.О. Фамилия)

**II. Рабочая программа пересмотрена на заседании кафедры**:

Протокол от «\_\_\_\_\_» \_\_\_\_\_\_\_\_\_\_\_\_\_\_\_\_\_ 20\_\_\_ г. № \_\_\_\_\_\_

Заведующий кафедрой \_\_\_\_\_\_\_\_\_\_\_\_\_\_\_\_\_\_\_\_\_\_\_ \_\_\_\_\_\_\_\_\_\_\_\_\_\_\_\_\_\_ (подпись) (И.О. Фамилия)

### **АННОТАЦИЯ К РАБОЧЕЙ ПРОГРАММЕ УЧЕБНОЙ ДИСЦИПЛИНЫ «ВЫСОКОПРОИЗВОДИТЕЛЬНЫЕ ВЫЧИСЛЕНИЯ И ОПТИМИЗАЦИЯ В КОМПЬЮТЕРНОМ МОДЕЛИРОВАНИИ ФИЗИЧЕСКИХ ПРОЦЕССОВ»**

Учебная дисциплина «Высокопроизводительные вычисления и оптимизация в компьютерном моделировании физических процессов» разработана для студентов 2 курса направления магистратуры «09.04.02, Информационные системы и технологии», магистерской программы «Информационные процессы в науке, промышленности и образовании», соответствии с требованиями федерального государственного образовательного стандарта высшего образования и образовательного стандарта, самостоятельно устанавливаемого ДВФУ.

Общая трудоемкость освоения дисциплины составляет 4 ЗЕ (144 час.). Учебным планом предусмотрены лекции (18 час.), лабораторные занятия (27 час.), самостоятельная работа студента (99 час.). Дисциплина «Высокопроизводительные вычисления и оптимизация в компьютерном моделировании физических процессов» входит в вариативную часть цикла дисциплин образовательной программы, реализуется на 2 курсе, в 3 семестре.

Целью дисциплины «Высокопроизводительные вычисления и оптимизация в компьютерном моделировании физических процессов» является изучение основных методов математического моделирования; выработки умения самостоятельного математического и логического анализа поставленных задач; развитие логического и алгоритмического мышления.

Для реализации поставленной цели решаются следующие задачи:

- 1. Изучение принципов функционирования и анализа производительности операционных систем семейств Windows и Unixподобных;
- 2. детальное изучение различных алгоритмов оптимизации, в том числе и в условиях ограничений;

- $3.$ анализ особенностей оптимизационных алгоритмов, формирования начальных данных и настройки точностных параметров с точки зрения функционирования алгоритмов в среде машинной арифметики конечной точности стандарта IEEE;
- $4.$ изучение принципов работы оптимизирующих компиляторов;

 $\mathbf{B}$ результате изучения данной дисциплины обучающихся  $\overline{V}$ формируются следующие общепрофессиональные, общекультурные  $\boldsymbol{\mathrm{M}}$ профессиональные компетенции (элементы компетенций).

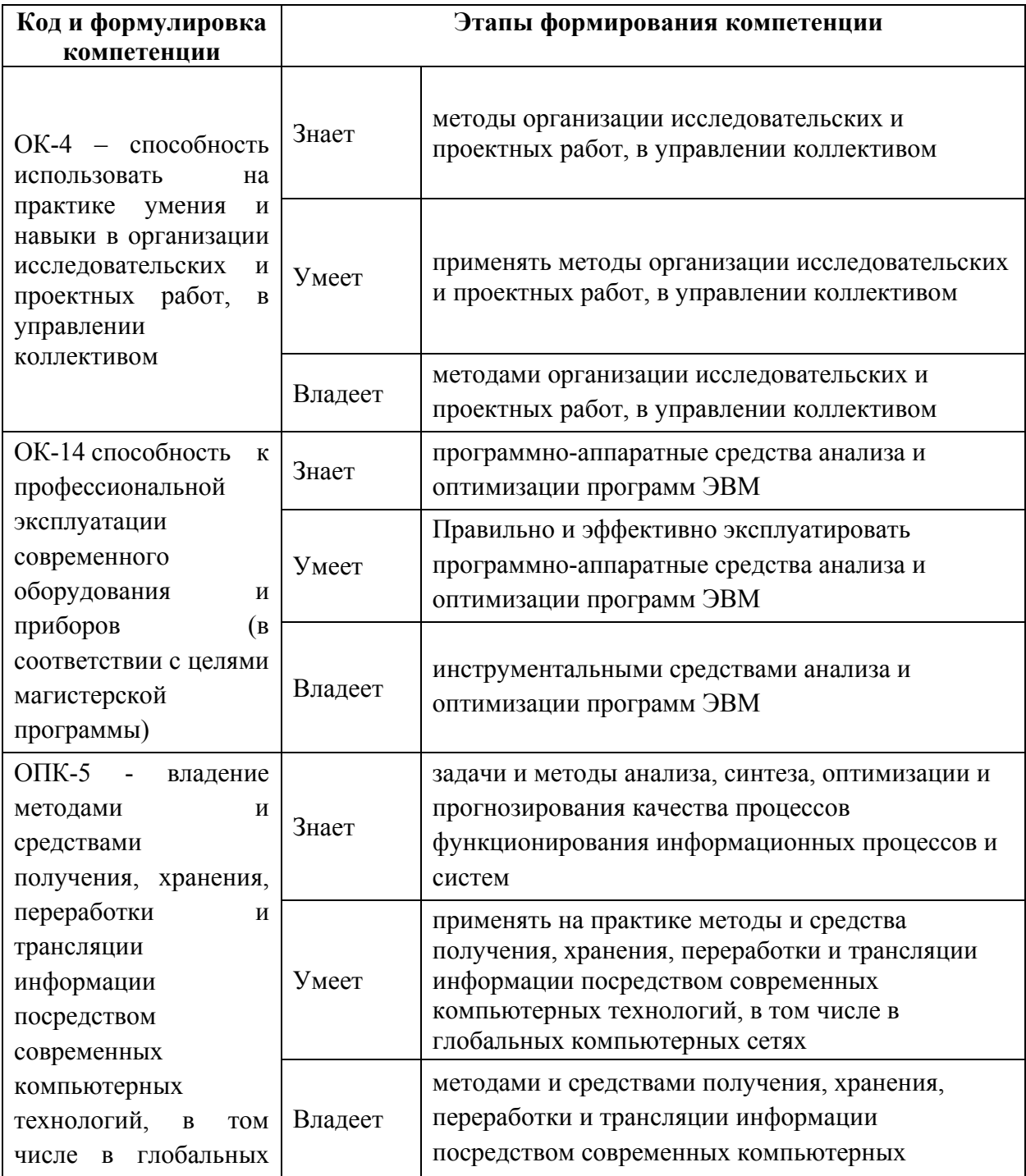

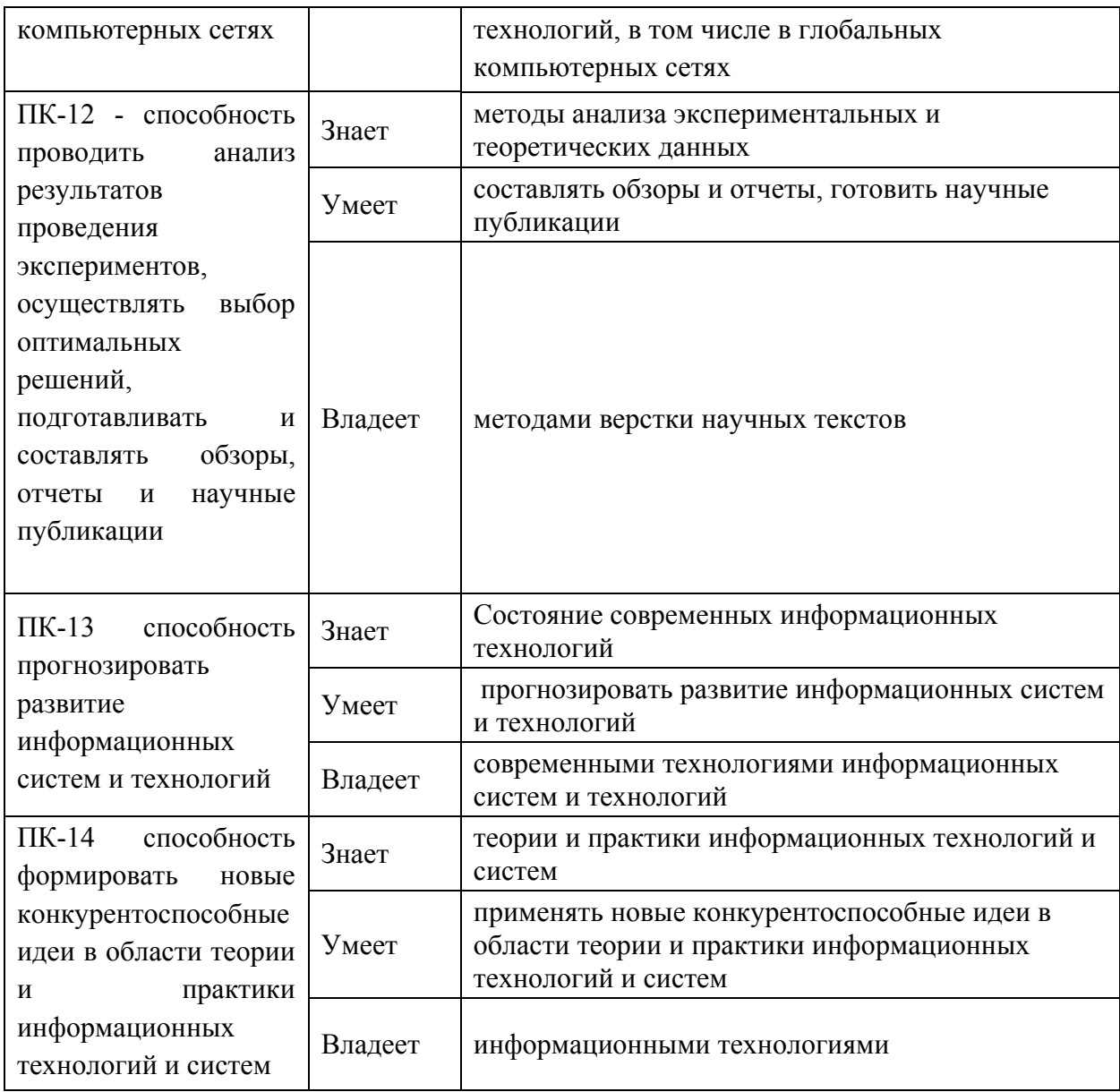

•Для формирования вышеуказанных компетенций в рамках дисциплины «Высокопроизводительные вычисления и оптимизация в компьютерном моделировании физических процессов» применяются следующие методы активного/ интерактивного обучения:

- •дискуссия;
- •методы компьютерного моделирования.

## **I. СТРУКТУРА И СОДЕРЖАНИЕ ТЕОРЕТИЧЕСКОЙ ЧАСТИ КУРСА**

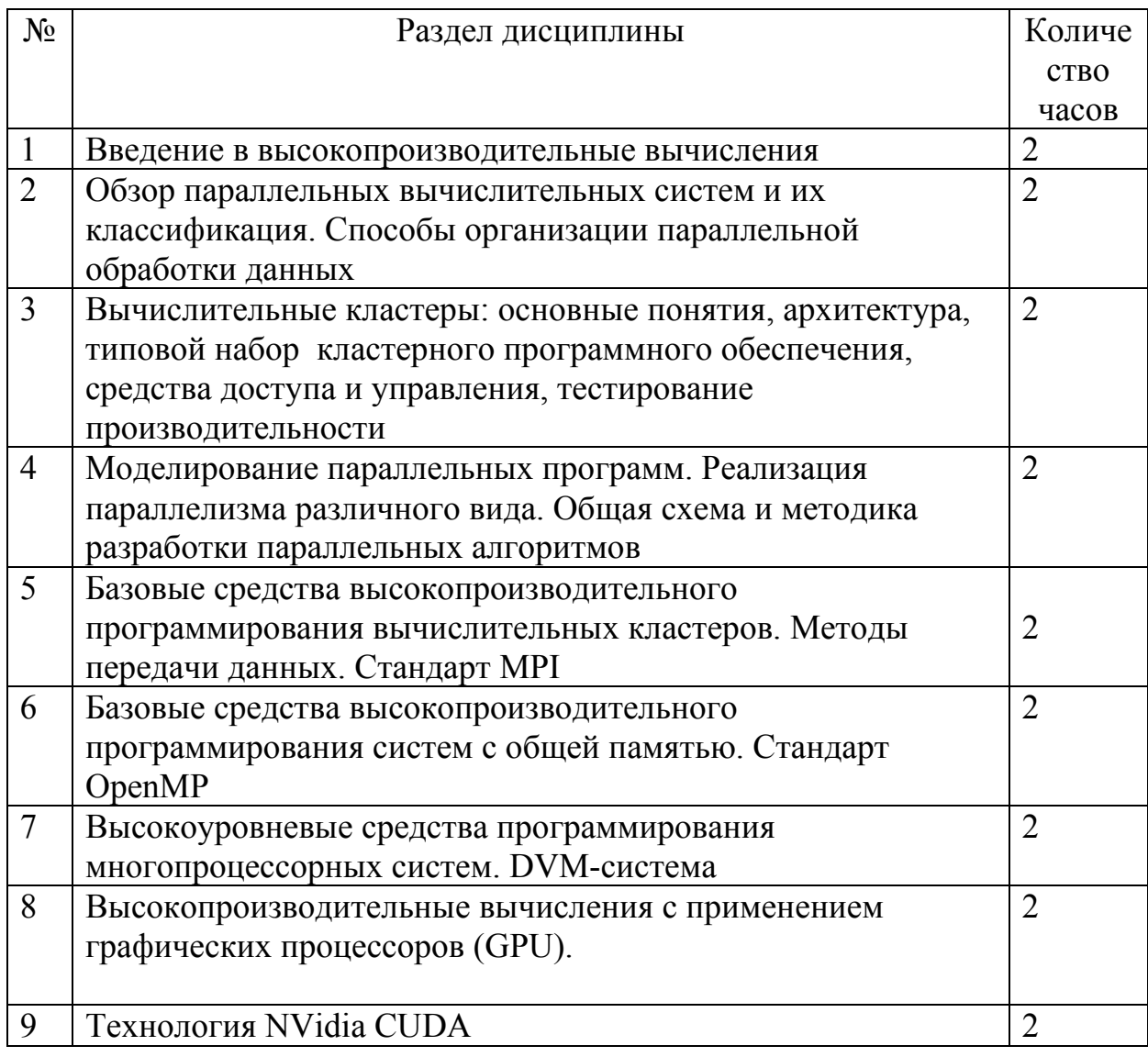

## **II. СТРУКТУРА И СОДЕРЖАНИЕ ПРАКТИЧЕСКОЙ ЧАСТИ КУРСА**

### **Лабораторные работы (27 час.)**

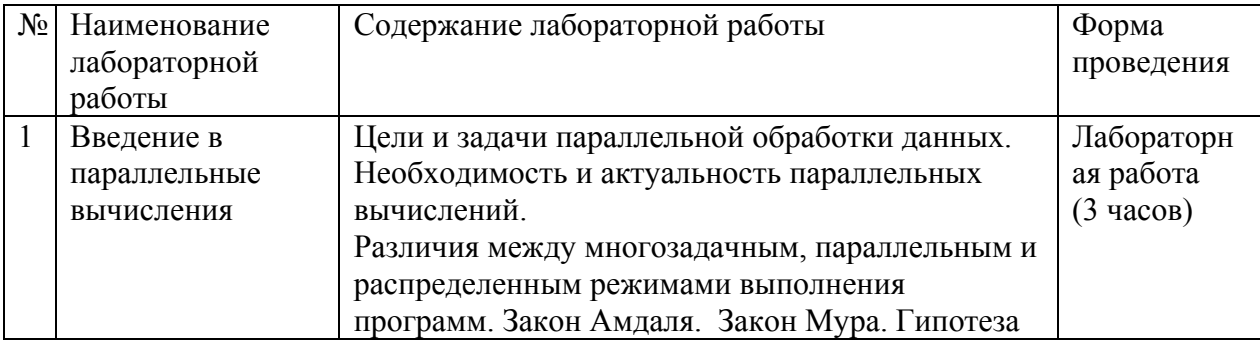

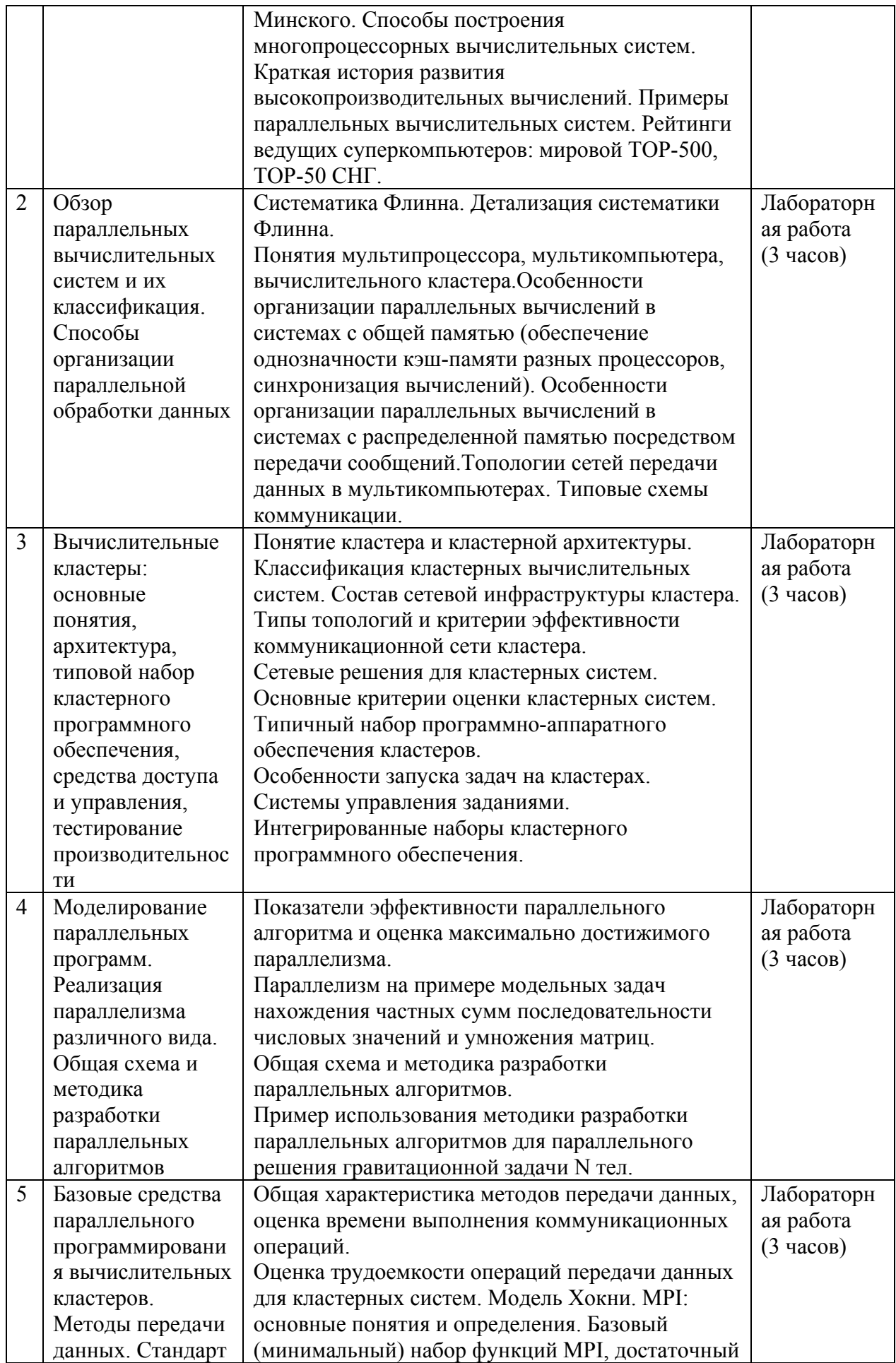

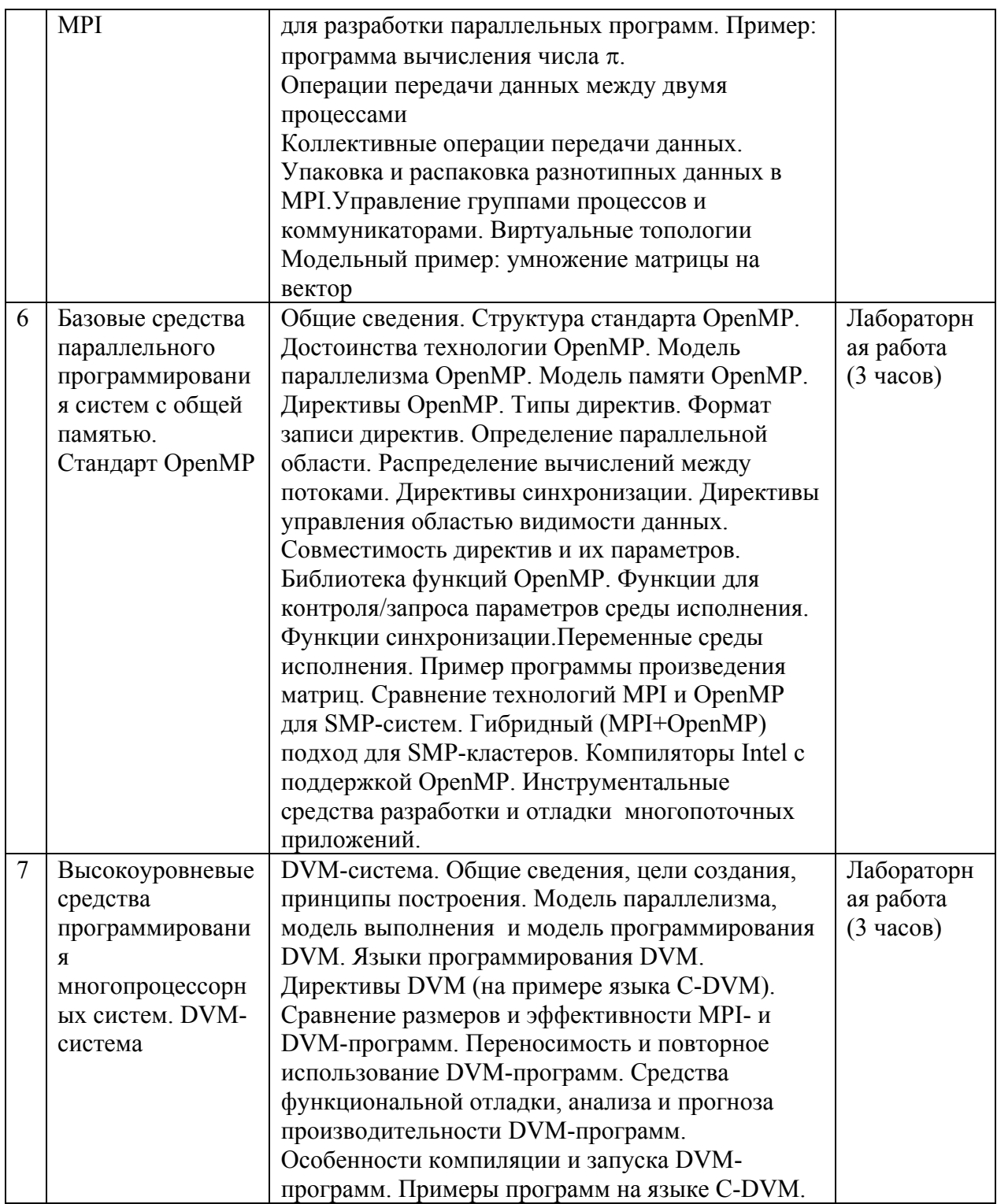

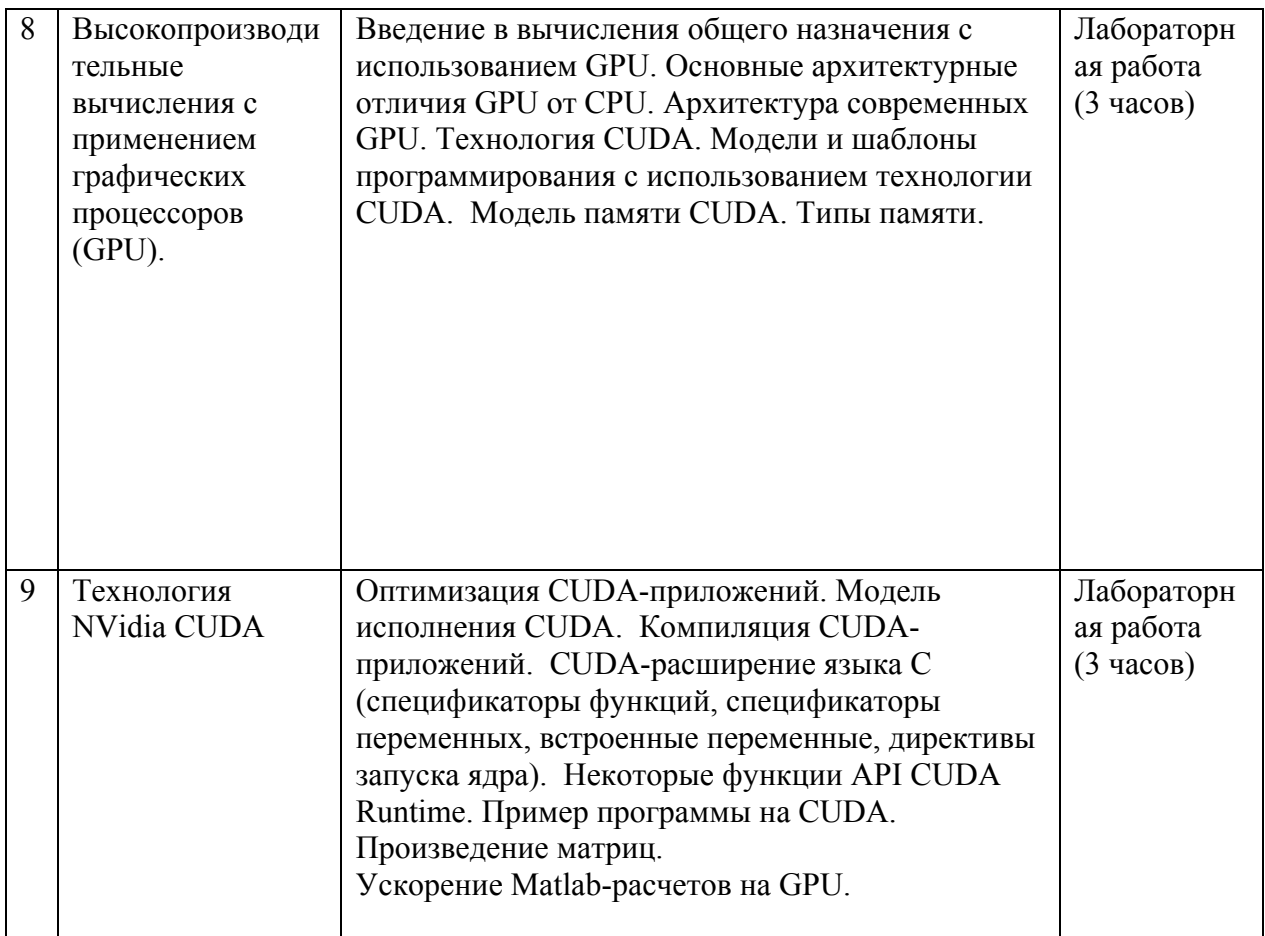

## **III. УЧЕБНО-МЕТОДИЧЕСКОЕ ОБЕСПЕЧЕНИЕ САМОСТОЯТЕЛЬНОЙ РАБОТЫ ОБУЧАЮЩИХСЯ**

Используются виды самостоятельной работы магистра: в читальном зале библиотеки, на рабочих местах с доступом к ресурсам Internet и в домашних условиях. Порядок выполнения самостоятельной работы соответствует программе курса и контролируется в ходе лекционных и лабораторных занятий. Самостоятельная работа подкрепляется учебно-методическим и информационным обеспечением, включающим рекомендованные учебники и учебно-методические пособия.

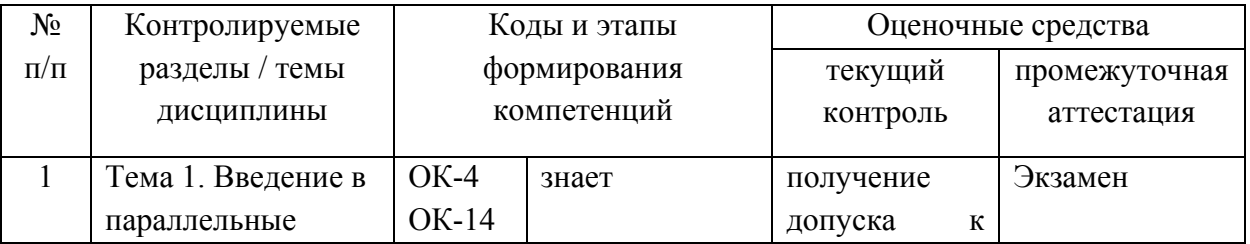

## **IV. КОНТРОЛЬ ДОСТИЖЕНИЯ ЦЕЛЕЙ КУРСА**

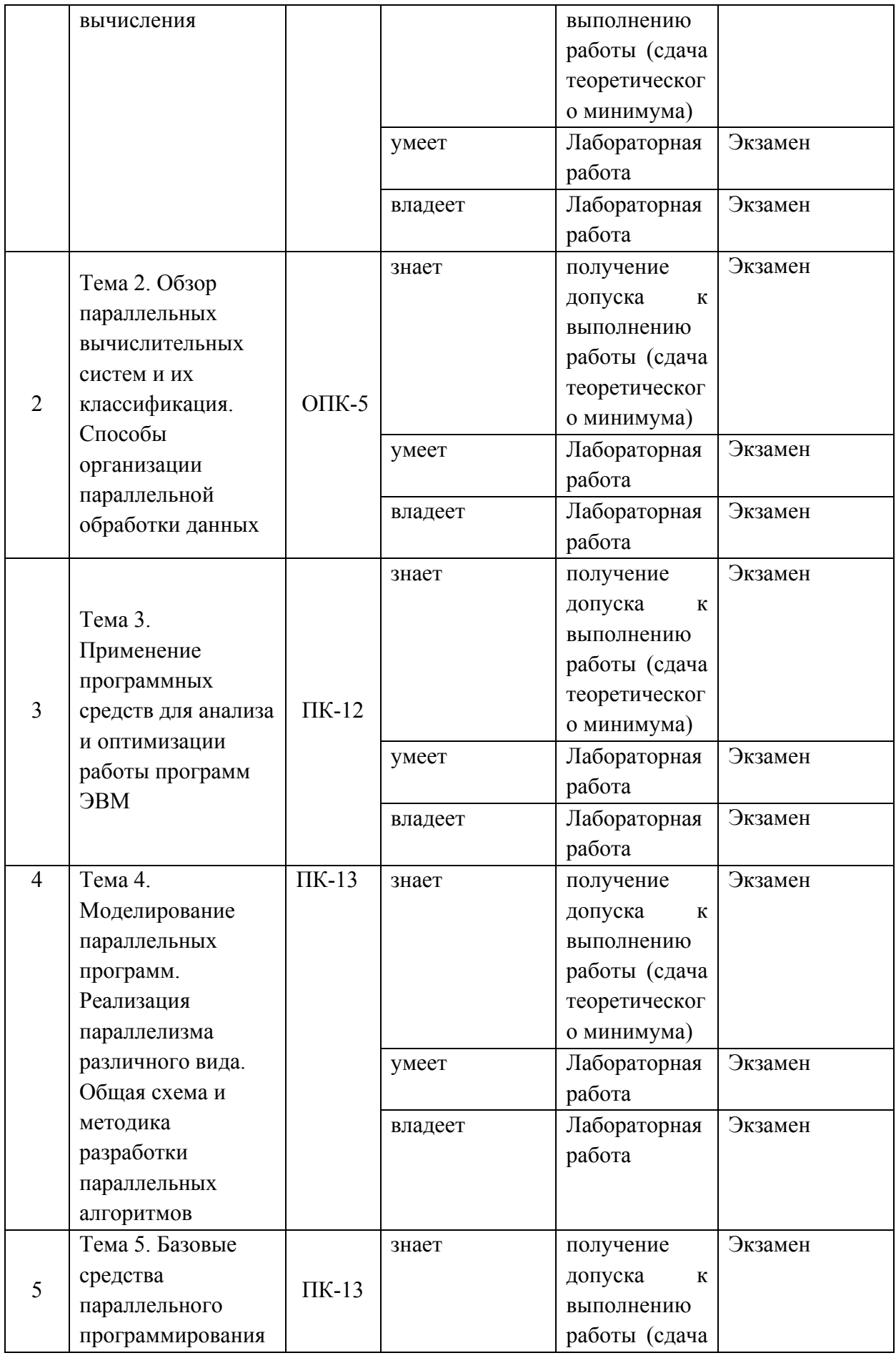

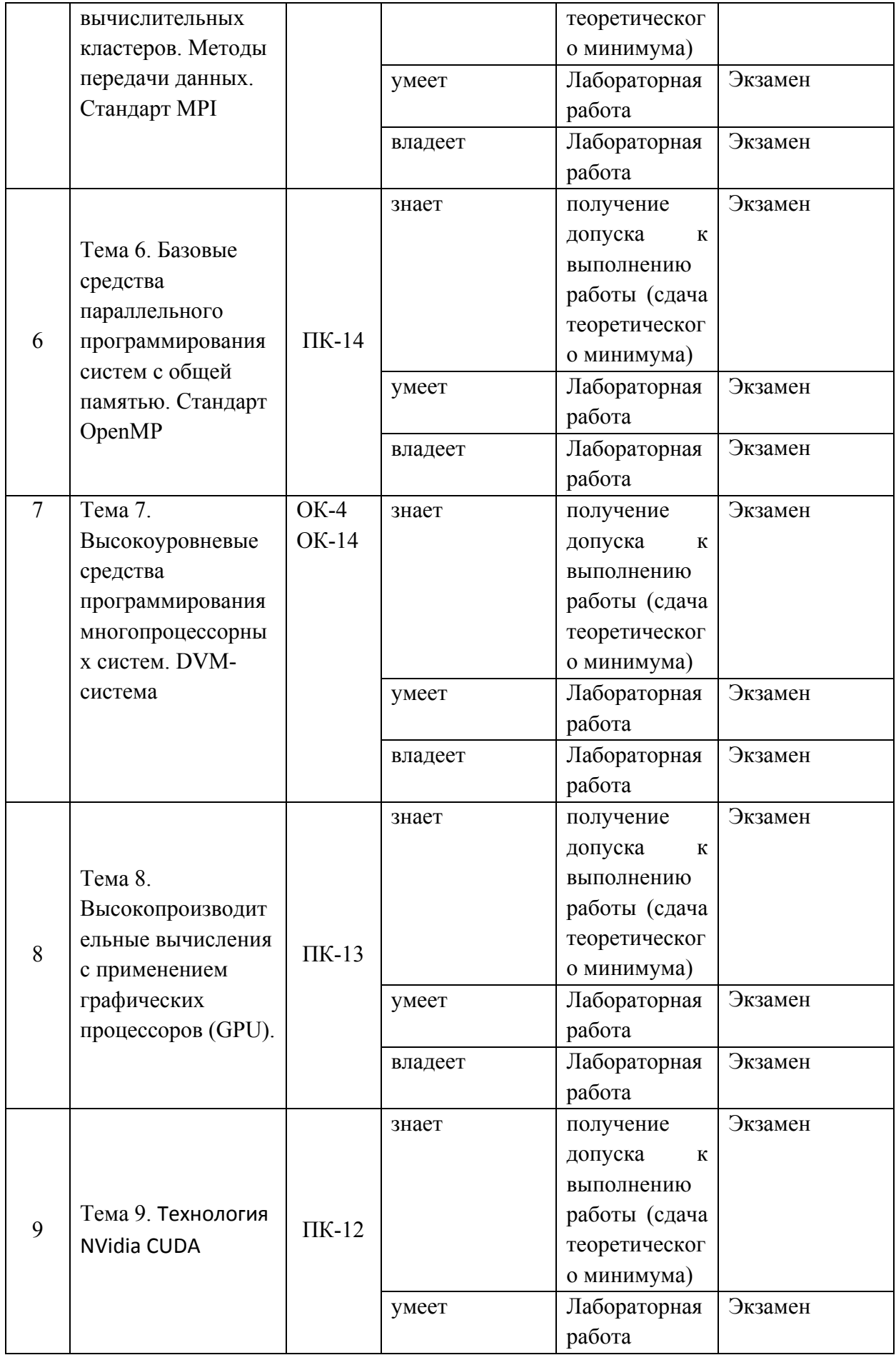

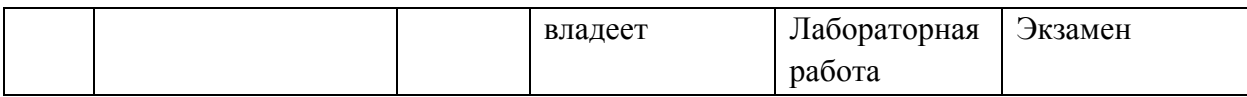

Типовые контрольные задания, методические материалы, определяющие процедуры оценивания знаний, умений и навыков и (или) опыта деятельности, а также критерии и показатели, необходимые для оценки знаний, умений, навыков и характеризующие этапы формирования компетенций в процессе освоения образовательной программы, представлены в Приложении 2.

## **V. СПИСОК УЧЕБНОЙ ЛИТЕРАТУРЫ И ИНФОРМАЦИОННО-МЕТОДИЧЕСКОЕ ОБЕСПЕЧЕНИЕ ДИСЦИПЛИНЫ**

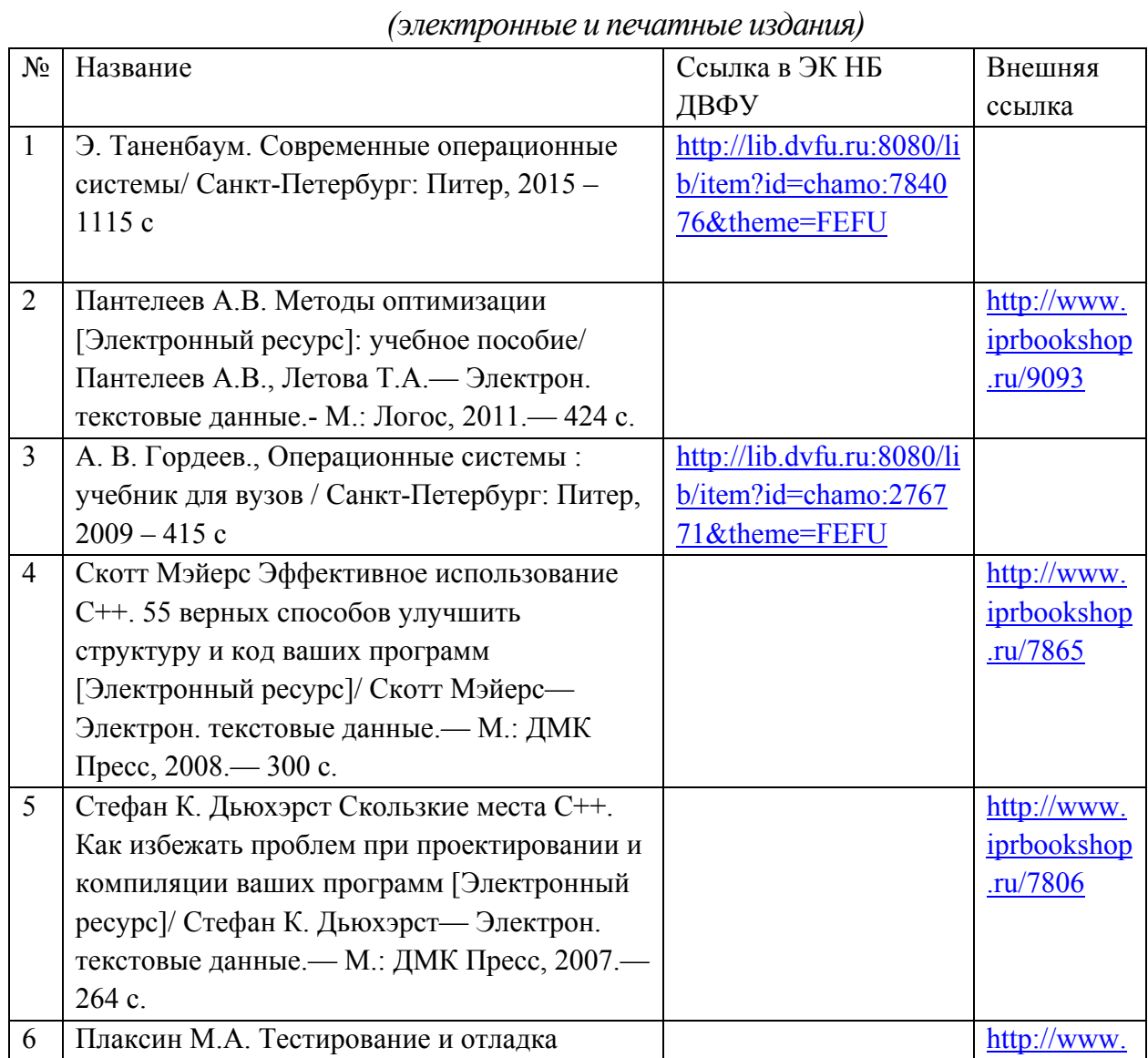

### **Основная литература**

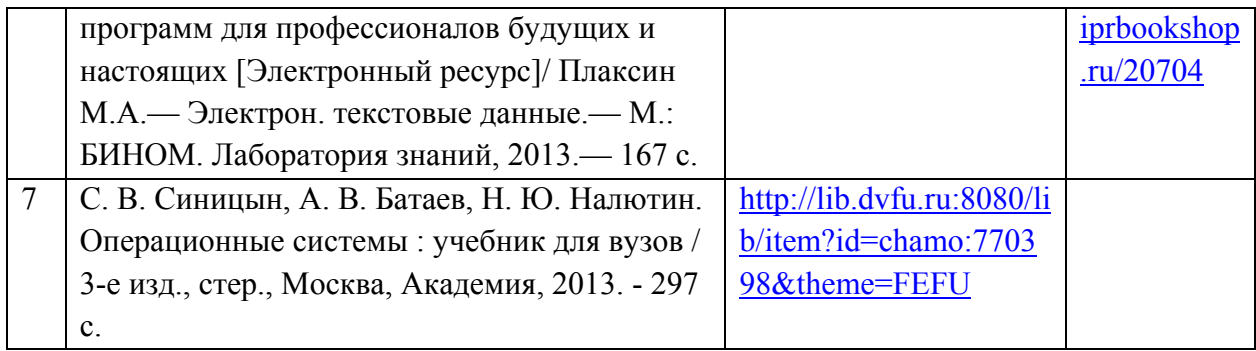

## **Дополнительная литература**

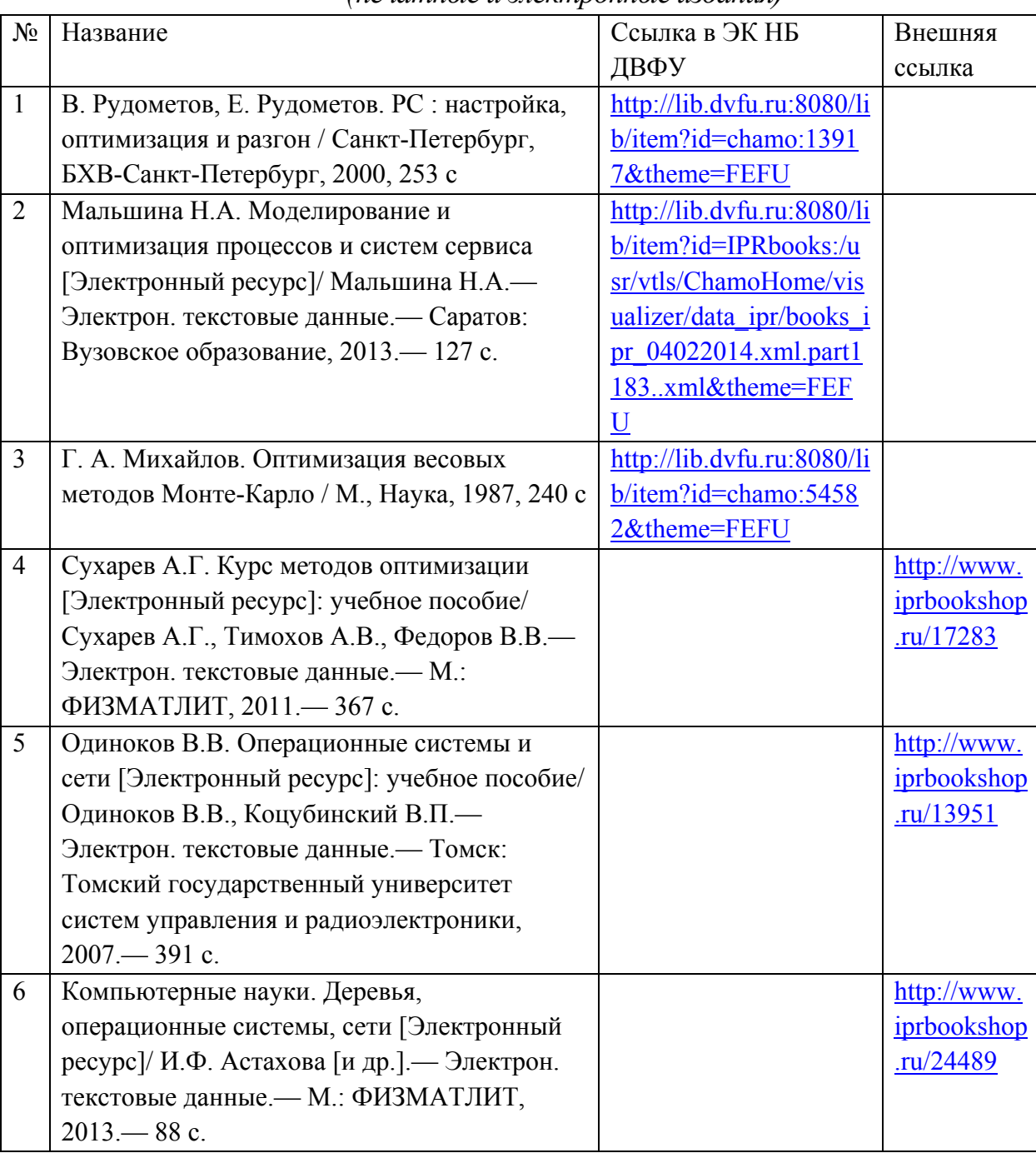

*(печатные и электронные издания)*

### **Перечень ресурсов информационно-телекоммуникационной сети «Интернет»**

1. Введение в оптимизацию приложений с использованием компиляторов Intel<http://www.intuit.ru/studies/courses/707/563/info>

2. Оптимизация приложений с использованием компиляторов Intel <http://www.intuit.ru/academies/companiesn/41/info>

3. Основы операционных систем

<http://www.intuit.ru/studies/courses/2192/31/info> 4. Современные операционные системы

<http://www.intuit.ru/studies/courses/631/487/info>

5. Методические и учебные пособия на сайте Иркутского суперкомпьютерного центра СО РАН hpc.icc.ru/

6. Интернет-университет информационных технологий [www.intuit.ru.](http://www.intuit.ru/)

7. Интернет-университет суперкомпьютерных технологий

[www.hpcu.ru.](http://www.hpcu.ru/)

.

8. Сайт лаборатории Параллельных информационных технологий НИВЦ МГУ [www.parallel.ru.](http://www.parallel.ru/)

9. Межведомственный суперкомпьютерный центр РАН [www.jscc.ru.](http://www.jscc.ru/)

10. Электронная библиотека механико- математического факультета МГУ lib.mexmat.ru.

11. Электронные ресурсы издательства Springer

http://link.springer.com/search?facet-content-[type=%22Book%22&showAll=false](http://link.springer.com/search?facet-content-type=%22Book%22&showAll=false)

12. Электронные ресурсы издательства Elsevier

http://link.springer.com/search?facet-content-[type=%22Book%22&showAll=false](http://link.springer.com/search?facet-content-type=%22Book%22&showAll=false)**.**

13. Национальный Открытый Университет "ИНТУИТ"- текстовые и видеокурсы по различным наукам<http://www.intuit.ru/>

14. Общероссийский математический портал Math-Net.Ru

15. Видеотека лекций по математике

[http://www.mathnet.ru/php/presentation.phtml?eventID=15&option\\_lang=rus#PR](http://www.mathnet.ru/php/presentation.phtml?eventID=15&option_lang=rus#PRELIST15) [ELIST15](http://www.mathnet.ru/php/presentation.phtml?eventID=15&option_lang=rus#PRELIST15)

16. Единая коллекция цифровых образовательных ресурсов http://school-[collection.edu.ru/catalog/rubr/75f2ec40](http://school-collection.edu.ru/catalog/rubr/75f2ec40-e574-10d2-24eb-dc9b3d288563/25892/?interface=themcol)-e574-10d2-24eb[dc9b3d288563/25892/?interface=themcol](http://school-collection.edu.ru/catalog/rubr/75f2ec40-e574-10d2-24eb-dc9b3d288563/25892/?interface=themcol)

17. Видеолекции ведущих ученых мира

http://www.academicearth.org/subjects/algebra.

- 18. MPI. [www.mpi](http://www.mpiforum.org/)-[forum.org](http://www.mpiforum.org/)
- 19. OpenMP. [www.openmp.org](http://www.openmp.org/)
- 20. DVM-система. [www.keldysh.ru/dvm](http://www.keldysh.ru/dvm)
- 21. NVIDIA CUDA Zone. [www.nvidia.ru/object/cuda\\_home\\_new\\_ru.html](http://www.nvidia.ru/object/cuda_home_new_ru.html)
- 22. NVIDIA Developer Zone. [http://developer.nvidia.com/cuda](http://developer.nvidia.com/cuda-downloads)[-](http://developer.nvidia.com/cuda-downloads)[downloads](http://developer.nvidia.com/cuda-downloads)
- 23. NVIDIA Tesla. [www.nvidia.ru/page/tesla\\_computing\\_solutions.html](http://www.nvidia.ru/page/tesla_computing_solutions.html)

24. NVIDIA Tesla. Инструменты разработчика. [www.nvidia.ru/object/tesla\\_software\\_ru.html](http://www.nvidia.ru/object/tesla_software_ru.html)

25. CUDA Documents. [http://docs.nvidia.com/cuda/index.html.](http://docs.nvidia.com/cuda/index.html)

### **Перечень информационных технологий и программного обеспечения**

При осуществлении образовательного процесса по дисциплине используется общее программное обеспечение компьютерных учебных классов (Windows XP, 7, 8, 8.1, 10 Microsoft Office и др.), компиляторы  $C/C++$ . Вычислительный кластер ДВФУ.

### **VI. МЕТОДИЧЕСКИЕ УКАЗАНИЯ ПО ОСВОЕНИЮ ДИСЦИПЛИНЫ**

В общей трудоемкости дисциплины 144 час. (4 ЗЕ) аудиторные занятия составляют 45 час. и включают лекционные занятия (18 час.) и лабораторные работы (27 час.).

По дисциплине предусмотрена внеаудиторная самостоятельная работа в объеме 99 час. на весь курс дисциплины, в том числе, в период экзаменационной сессии, планируется 36 час. на подготовку к экзамену.

Расписание аудиторных занятий включает в неделю 3 час. (или 6 час. через неделю). Рекомендуется учащимся планировать внеаудиторную самостоятельную работу в объеме 7 час. в учебную неделю.

Для углубленного изучения теоретического материала курса дисциплины рекомендуются использовать основную и дополнительную литературу, указанную в приведенном выше перечне.

Рекомендованные источники доступны обучаемым в научной библиотеке (НБ) ДВФУ (в перечне приведены соответствующие гиперссылки этих источников), а также в электронной библиотечной системе (ЭБС) IPRbooks (приведены аналогичные гиперссылки).

Доступ к системе ЭБС IPRbooks осуществляется на сайте [www.iprbookshop.ru](http://www.iprbookshop.ru/) под учётными данными вуза (ДВФУ):

### логин **dvfu**, пароль **249JWmhe**.

Для подготовки к экзаменам определен перечень вопросов, представленный ниже, в материалах фонда оценочных средств дисциплины.

### **VII. МАТЕРИАЛЬНО-ТЕХНИЧЕСКОЕ ОБЕСПЕЧЕНИЕ ДИСЦИПЛИНЫ**

Для проведения исследований, связанных с выполнением задания по практике, а также для организации самостоятельной работы студентам доступно следующее лабораторное оборудование и специализированные кабинеты, соответствующие действующим санитарным и противопожарным нормам, а также требованиям техники безопасности при проведении учебных и научно-производственных работ:

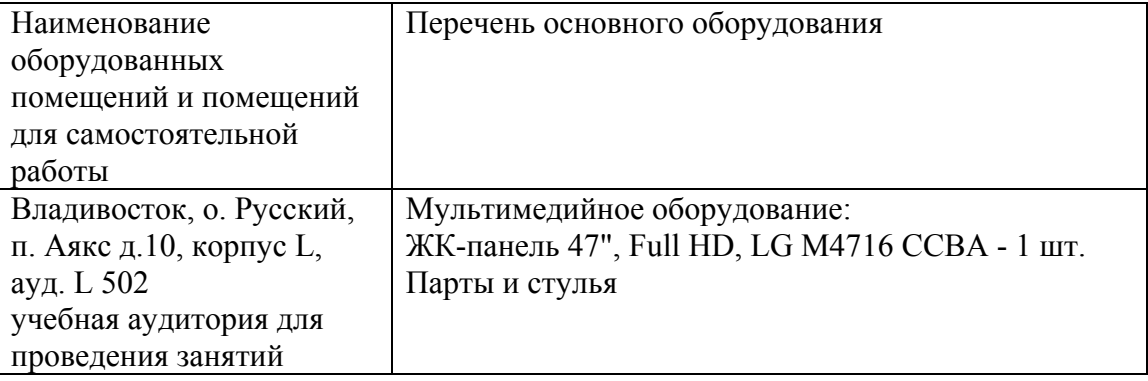

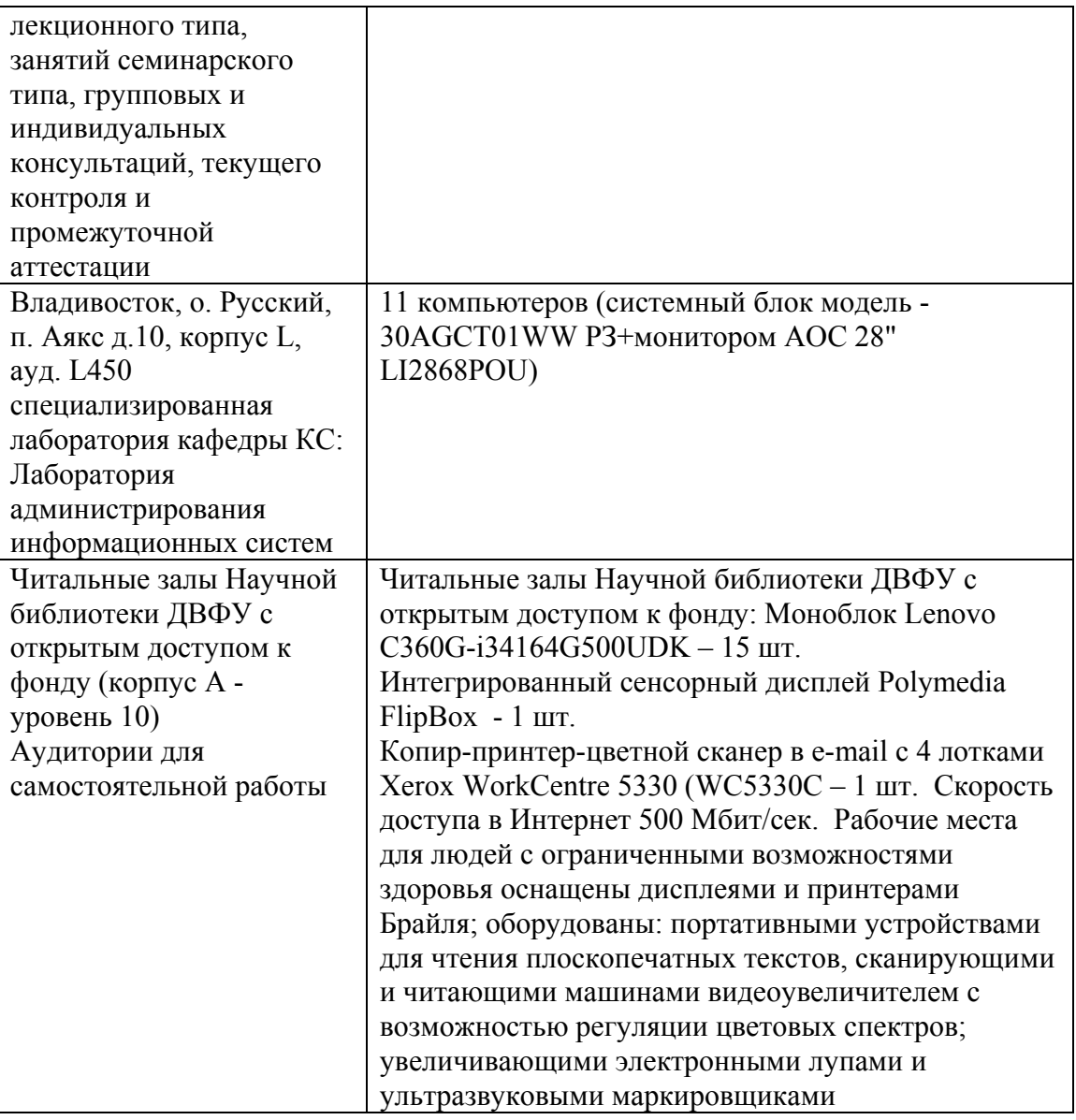

В целях обеспечения специальных условий обучения инвалидов и лиц с ограниченными возможностями здоровья в ДВФУ все здания оборудованы пандусами, лифтами, подъемниками, специализированными местами, оснащенными туалетными комнатами, табличками информационнонавигационной поддержки.

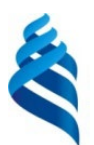

#### МИНИСТЕРСТВО ОБРАЗОВАНИЯ И НАУКИ РОССИЙСКОЙ ФЕДЕРАЦИИ Федеральное государственное автономное образовательное учреждение

высшего образования

**«Дальневосточный федеральный университет»** (ДВФУ)

### **ШКОЛА ЕСТЕСТВЕННЫХ НАУК**

## **УЧЕБНО-МЕТОДИЧЕСКОЕ ОБЕСПЕЧЕНИЕ САМОСТОЯТЕЛЬНОЙ РАБОТЫ ОБУЧАЮЩИХСЯ**

**по дисциплине «Высокопроизводительные вычисления и оптимизация в компьютерном моделировании физических процессов»**

**Направление подготовки 09.04.02 Информационные системы и технологии**

магистерская программа «Информационные процессы в науке, промышленности и образовании»

### **Форма подготовки очная**

**Владивосток 2018**

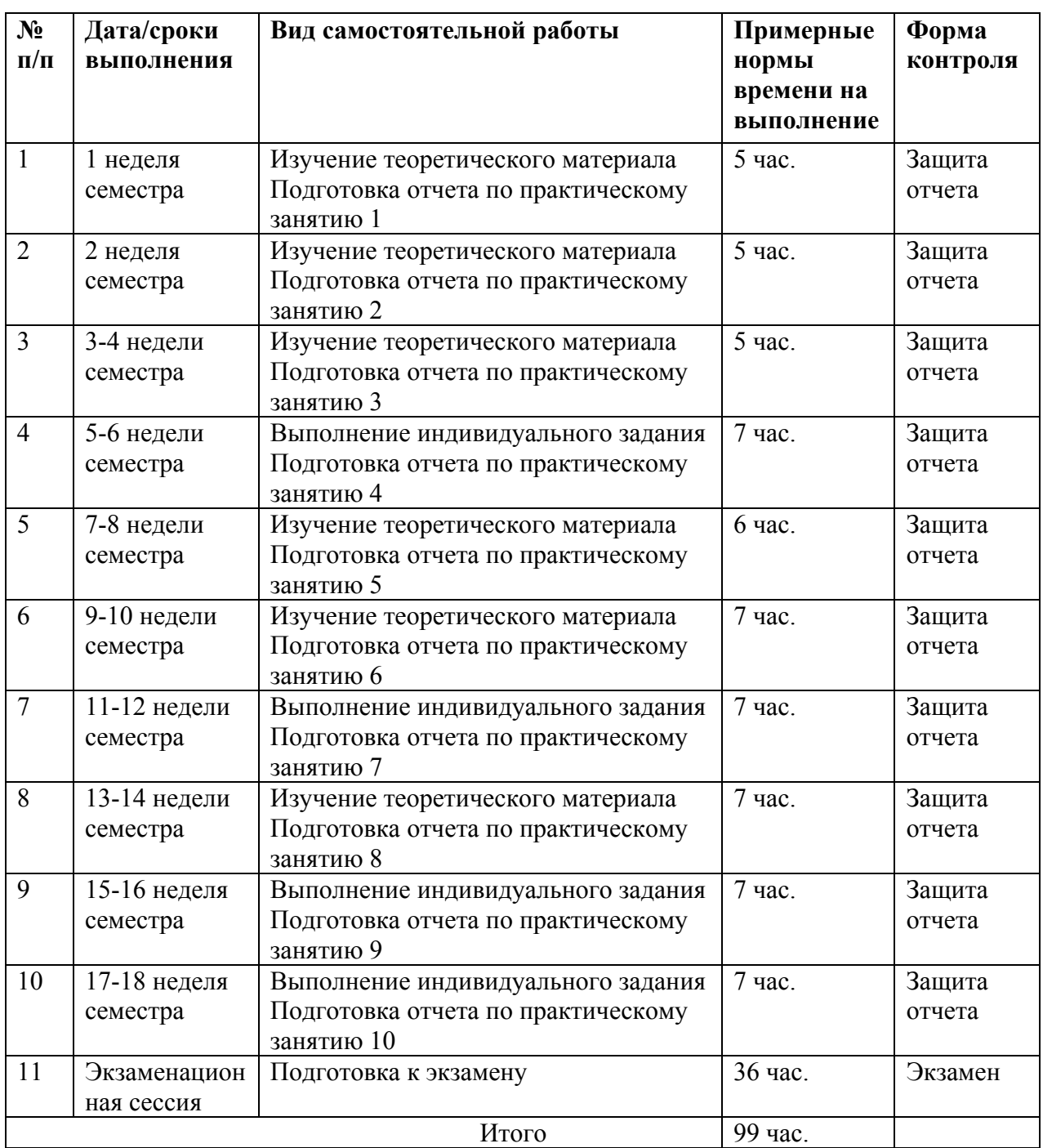

### **План-график выполнения самостоятельной работы по дисциплине**

## **Характеристика заданий для самостоятельной работы обучающихся и методические рекомендации по их выполнению**

Задания и методические рекомендации для самостоятельной работы обеспечивают подготовку отчетов к практическим занятиям и теоретических

основ для сдачи устного экзамена. Их полное содержание приведено в программе и методические указаниях.

### **Требования к представлению и оформлению результатов самостоятельной работы**

Результаты самостоятельной работы отражаются в письменных работах (отчетах по практическим занятиям) и сдаче устного экзамена по предмету.

К представлению и оформлению отчетов по практическим занятиям предъявляются следующие требования.

### Структура отчета по лабораторным работам

Отчеты по лабоаторным работам представляются в электронной форме, подготовленные как текстовые документы в редакторе MSWord.

Отчет по работе должен быть обобщающим документом, включать всю информацию по выполнению заданий, в том числе, построенные диаграммы, таблицы, приложения, список литературы и (или) расчеты, сопровождая необходимыми пояснениями и иллюстрациями в виде схем, экранных форм («скриншотов») и т. д.

Структурно отчет по лабораторной работе, как текстовый документ, комплектуется по следующей схеме:

 $\sqrt{T_{HT}$  ульный лист – обязат ельная компонента отчета, первая страница отчета, по принятой для практических работ форме (титульный лист отчета должен размещаться в общем файле, где представлен текст отчета);

 Исходные данные к выполнению заданий – обязательная компонента отчета, с новой страницы, содержат указание варианта, темы и т.д.);

 $\checkmark$  Основная част  $\checkmark$  – материалы выполнения заданий, разбивается по рубрикам, соответствующих заданиям работы, с иерархической структурой: разделы – подразделы – пункты – подпункты и т. д.

Рекомендуется в основной части отчета заголовки рубрик (подрубрик) давать исходя из формулировок заданий, в форме отглагольных существительных;

 $\sqrt{B}$ ыводы – обязательная компонента отчета, содержит обобщающие выводы по работе (какие задачи решены, оценка результатов, что освоено при выполнении работы);

√ Список лит ерат уры – обязательная компонента отчета, с новой страницы, содержит список источников, использованных при выполнении включая электронные источники (список нумерованный, работы.  $\mathbf{B}$ соответствии с правилами описания библиографии);

√ Прилож ения – необязательная компонента отчета, с новой страницы, содержит дополнительные материалы к основной части отчета.

### Оформление отчета по лабораторной работе

Отчет по лабораторной работе относится к категории «письменная работ а», оформляется по правилам оформления письменных работ ст удент ами ДВФУ.

Необходимо обратить внимание на следующие аспекты в оформлении отчетов работ:

- набор текста;

- структурирование работы;

- оформление заголовков всех видов (рубрик-подрубрик-пунктовподпунктов, рисунков, таблиц, приложений);

- оформление перечислений (списков с нумерацией или маркировкой);

- оформление таблиц;

- оформление иллюстраций (графики, рисунки, фотографии, схемы, «скриншоты»);

- набор и оформление математических выражений (формул);

- оформление списков литературы (библиографических описаний) и ссылок на источники, цитирования.

#### Набор текста

Набор текста осуществляется на компьютере, в соответствии со следующими требованиями:

 печать – на одной стороне листа белой бумаги формата А4 (размер 210 на 297 мм.);

интервал межстрочный – полуторный;

 $\checkmark$  шрифт – Times New Roman;

 размер шрифта - 14 пт., в том числе в заголовках (в таблицах допускается 10-12 пт.);

 $\checkmark$  выравнивание текста – «по ширине»;

 $\checkmark$  поля страницы - левое – 25-30 мм., правое – 10 мм., верхнее и нижнее  $-20$  MM $\therefore$ 

 нумерация страниц – в правом нижнем углу страницы (для страниц с книжной ориентацией), сквозная, от титульного листа до последней страницы, арабскими цифрами (первой страницей считается титульный лист, на котором номер не ставиться, на следующей странице проставляется цифра «2» и т. д.).

 режим автоматического переноса слов, за исключением титульного листа и заголовков всех уровней (перенос слов для отдельного абзаца блокируется средствами MSWord с помощью команды «Формат» – абзац при выборе опции «запретить автоматический перенос слов»).

Если рисунок или таблица размещены на листе формата больше А4, их следует учитывать, как одну страницу. Номер страницы в этих случаях допускается не проставлять.

Список литературы и все прилож ения включаются в общую в сквозную нумерацию страниц работы.

## Рекомендации по оформлению графического материала, полученного с экранов в виде «скриншотов»

Графические копии экрана («скриншоты»), отражающие графики, диаграммы моделей, схемы, экранные формы и т. п. должны отвечать требованиям визуальной наглядности представления иллюстративного материала, как по размерам графических объектов, так и разрешающей способности отображения текстов, цветовому оформлению и другим важным пользовательским параметрам.

Рекомендуется в среде программного приложения настроить «экран» на параметры масштабирования и размещения снимаемых для иллюстрации объектов. При этом необходимо убрать «лишние» окна, команды, выделения объектов и т. п.

В перенесенных в отчет «скриншотах» рекомендуется «срезать» ненужные области, путем редактирования «изображений», а при необходимости отмасштабировать их для заполнения страницы отчета «по ширине».

«Скриншоты» в отчете оформляются как рисунки, с заголовками, помещаемыми ниже области рисунков, а в тексте должны быть ссылки на указанные рисунки.

#### **Критерии оценки выполнения самостоятельной работы**

*Оценивание практических работ* проводится по критериям:

- полнота и качество выполненных заданий, использование стандартов в ИТ области;

- владение методами и приемами компьютерного моделирования в исследуемых вопросах, применение специализированных программных средств;

- качество оформления отчета, использование правил и стандартов оформления текстовых и электронных документов;

- отсутствие фактических ошибок, связанных с пониманием проблемы.

*Оценивание изучения теоретического материала курса* проводится в виде экзамена, форма экзамена - «устный опрос в форме ответов на вопросы экзаменационных билетов», приведенных в Приложении 2.

![](_page_24_Picture_1.jpeg)

#### МИНИСТЕРСТВО ОБРАЗОВАНИЯ И НАУКИ РОССИЙСКОЙ ФЕДЕРАЦИИ Федеральное государственное автономное образовательное учреждение

высшего образования

**«Дальневосточный федеральный университет»** (ДВФУ)

### **ШКОЛА ЕСТЕСТВЕННЫХ НАУК**

### **ФОНД ОЦЕНОЧНЫХ СРЕДСТВ**

**по дисциплине «Высокопроизводительные вычисления и оптимизация в компьютерном моделировании физических процессов» Направление подготовки 09.04.02 Информационные системы и технологии** магистерская программа «Информационные процессы в науке, промышленности и образовании»

### **Форма подготовки очная**

**Владивосток 2018**

![](_page_25_Picture_4.jpeg)

![](_page_26_Picture_298.jpeg)

![](_page_26_Picture_299.jpeg)

![](_page_27_Picture_330.jpeg)

![](_page_28_Picture_8.jpeg)

## Шкала оценивания уровня сформированности компетенций

![](_page_28_Picture_9.jpeg)

![](_page_29_Picture_577.jpeg)

![](_page_30_Picture_417.jpeg)

![](_page_31_Picture_4.jpeg)

![](_page_32_Picture_4.jpeg)

![](_page_33_Picture_394.jpeg)

![](_page_34_Picture_16.jpeg)

## Методические рекомендации, определяющие процедуры оценивания результатов освоения дисциплины

Текущая ат т ест ация ст удент ов. Текущая аттестация студентов по дисциплине «Высокопроизводительные вычисления и оптимизация в компьютерном моделировании физических процессов» проводится в

соответствии с локальными нормативными актами ДВФУ и является обязательной.

Текущая аттестация  $\Pi$ O дисциплине «Высокопроизводительные вычисления и оптимизация в компьютерном моделировании физических процессов» проводится в форме контрольных мероприятий (защита отчетов практическим работам) по оцениванию  $\Pi$ O фактических результатов обучения студентов осуществляется ведущим преподавателем.

Объектами оценивания выступают:

- учебная дисциплина (активность на занятиях, своевременность выполнения различных видов заданий, посещаемость всех видов занятий по аттестуемой дисциплине);

- степень усвоения теоретических знаний;

- уровень овладения практическими умениями и навыками по всем видам учебной работы;

- результаты самостоятельной работы.

По каждому объекту дается характеристика процедур оценивания в привязке к используемым оценочным средствам.

Промеж ут очная ат т ест ация ст удент ов. Промежуточная аттестация дисциплине «Высокопроизводительные студентов по вычисления  $\overline{M}$ оптимизация в компьютерном моделировании физических процессов» проводится в соответствии с локальными нормативными актами ДВФУ и является обязательной.

В зависимости от вида промежуточного контроля по дисциплине и формы его организации могут быть использованы различные критерии оценки знаний, умений и навыков.

Промежуточная аттестация по дисциплине «Высокопроизводительные вычисления и оптимизация в компьютерном моделировании физических процессов» проводится в виде экзамена, форма экзамена - «устный опрос в форме ответов на вопросы экзаменационных билетов».

### Оценочные средства для промежуточной аттестации

### Вопросы к экзамену

- 1. Понятие информационной системы. Компоненты ИС.
- $2<sub>1</sub>$ Классификация информационных систем.
- $\mathcal{E}$ Классификация средств проектирования и анализа программ ЭВМ.
- $\overline{4}$ Понятие операционной системы
- $5<sub>1</sub>$ Эволюция развития операционных систем
- 6. Функции операционных систем
- $7<sub>1</sub>$ Программные алгоритмы организации взаимодействия процессов. Требования, предъявляемые к алгоритма.
- $8<sub>1</sub>$ Программные алгоритмы организации взаимодействия процессов. Запрет прерываний, переменная-замок, строгое чередование, флаги готовности.
- 9. Условия возникновения тупиков. Основные направления борьбы с тупиками.
- $10<sup>1</sup>$ Управление памятью. Схема с фиксированными разделами.
- 11. Управление памятью. Свопинг.
- $12<sup>12</sup>$ Управление памятью. Мультипрограммирование с переменными разделами.
- 13. Аппаратно-независимая модель памяти процесса.
- $14$ Аспекты функционирования менеджера памяти.
- 15. Понятие алгоритма: определение, основные свойства.
- $16<sup>1</sup>$ Методы описания алгоритмов
- $17.$ Понятие сложности алгоритмов
- 18. Временная сложность
- 19. Пространственная сложность
- 20. Интеллектуальная сложность
- $21$ Методы измерения сложности
- 22. Сложность элементарных алгоритмических структур
- $23$ Зависимость сложности от объема данных, от значений данных. Способы оценки.
- 24. Асимптотические оценки сложности: О, О, Ѳ
- $25$ Оценка рекуррентных соотношений
- 26. Классы сложности: P, NP, PSPACE, ESPACE
- $27$ Суть и назначение декомпозиции.
- 28. Основные критерии декомпозиции.
- 29. В чем состоит простота разработки последовательных программ.
- 30. Какие важные оценки эффективности параллельных вычислений следует учитывать.
- $31$ Этапы разработки параллельных программ.
- 32. Способы оптимизации работы последовательной программы ЭВМ.
- 33 Способы оптимизации работы параллельной программы ЭВМ.
- 34. Типы оптимизирующих компиляторов. Преимущества и недостатки.
- 35. Команды оптимизации компиляторов.

#### Критерии выставления оценки на экзамене

Оценка «отлично» выставляется студенту, если он глубоко и прочно усвоил программный материал, исчерпывающе, последовательно, четко и логически стройно его излагает, умеет тесно увязывать теорию с практикой, свободно справляется с задачами, вопросами и другими видами применения знаний, причем не затрудняется с ответом при видоизменении заданий, использует в ответе материал монографической литературы, правильно обосновывает принятое решение, владеет разносторонними навыками и приемами выполнения практических задач.

Оценка «хорошо» выставляется студенту, если он твердо знает материал, грамотно и по существу излагает его, не допуская существенных неточностей в ответе на вопрос, правильно применяет теоретические

положения при решении практических вопросов и задач. владеет необходимыми навыками и приемами их выполнения.

Оценка «удовлетворительно» выставляется студенту, если он имеет знания только основного материала, но не усвоил его деталей, допускает неточности, недостаточно правильные формулировки, нарушения логической последовательности в изложении программного материала, испытывает затруднения при выполнении практических работ.

Оценка «неудовлетворительно» выставляется студенту, который не знает значительной части программного материала, допускает существенные ошибки, неуверенно, с большими затруднениями выполняет практические работы. Как правило, оценка «неудовлетворительно» ставится студентам, которые не могут продолжить обучение без дополнительных занятий по соответствующей дисциплине.

#### Типовое задание практического задания

## Анализ, оптимизация и настройка быстродействия ОС семейства **Windows NT.**

Цель: Провести оптимизацию операционной системы Windows Xp. Проверить работоспособность системы после проведения ее оптимизации. Выполнить практическую часть. Сделать выводы.

Оборудование: Персональный компьютер (Intel Core2Duo 2.0, 2.0 GB O3Y, HDD 160 GB), операционная система Windows XPSP3 Full. Виртуальная машина с установленной операционной системой.

1. Удаляем лишние папки

Посмотрите свойства диска на котором установлена ОС и свойства системной папки. Установите их размер и зафиксируйте в отчете.

Для уменьшения размера, занимаемого Windows XP, можно удалить папку %SystemRoot%\Driver Cache\i386\. Правда, после этого, каждый раз когда вы

будете устанавливать новое оборудование, Windows будет запрашивать установочный CD.

Можно также отключить режим System Restore, удалив тем самым информацию из папки System VolumeInformation. Но данное действие проводить не рекомендую так как при отключении этого режима в системе образуется дыра которая до сих пор не залатана производителями ОС, и которой могут воспользоваться недоброжелатели.

И еще одну папку можно удалить - %SystemRoot%\system32\dllcache\. В ней хранятся защищенные системные файлы, используемые ЛЛЯ автоматического восстановления оригиналов в случае их повреждения. По умолчанию размер этой папки - 400 Мб. Он задается в реестре параметром SFCQuota(0xFFFFFFFFF), находящимся в ключе НКЕУ LOCAL MACHINE SOFTWARE\Microsoft \WindowsNT \CurrentVersion \Winlogon). С помощью команды sfc: sfc /cachesize=0 его можно сократить до нуля (или до любого другого желаемого значения)

После выполнения удаления папок из системного каталога проверьте результат и зафиксируйте разницу в отчете.

2. Дефрагментация

DOS и версии Windows, не входящие в семейство NT, мало заботятся об оптимизации файловой системы. Это приводит к образованию "дыр" в разных местах дискового пространства при установке и удалении программ. В результате свободные участки, вместо того чтобы образовать один сплошной блок, разбросаны по всему диску. При заполнении свободного пространства файлы тоже оказываются разбросанными по нескольким секторам, что сильно снижает производительность - при обращении к файлу приходится читать не один последовательный участок диска, а несколько, да еще расположенных произвольно.

В WindowsNT используется файловая система NTFS, где приняты особые меры для сохранения целостности дискового пространства. Но и они не

фрагментации. Поэтому необходимо дефрагментировать исключают жесткий диск.

Регулярность этой процедуры зависит от характера вашей деятельности на компьютере. Если вы часто устанавливаете и удаляете программы или постоянно создаете, перемещаете или удаляете файлы, то рекомендуется выполнять дефрагментацию раз в неделю. Если же вы долгое время используете одни и те же приложения, не слишком часто перемещая при этом файлы, то промежуток между дефрагментациями можно увеличить до одного месяца.

Если диск дефрагментируется достаточно часто, то вы не заметите после очередной дефрагментации ощутимого прироста в производительности. Это совершенно нормально. Напротив - если прирост заметен, это значит, что дефрагментацию нужно поводить чаще.

Выполните дефрагментацию Создайте системного лиска. отчет. Проанализируйте полученные данные.

3. Оптимизация с помощью ключей реестра

B. peecrpe Windows есть ключей. которые несколько ПОЗВОЛЯЮТ оптимизировать работу Windows с памятью.

· Найдите ключ ClearPageFileAtShutdown в ветви [HKEY LOCAL MACHINE \SYSTEM\\CurrentControlSet\\ControlSessionManager\\Memory Management]. Он позволяет удалять файл подкачки при выходе из Windows(этот режим доступен также в разделе локальной безопасности). Его активация приведет к большим задержкам при перезагрузке, поэтому желательно оставить его значение равным 0.

•Ключ DisablePagingExecutive запрещает записывать в файл подкачки коды (драйверы, ехе-файлы), всегда оставляя их в физической памяти. Если этой памяти больше 256 Мб, то установка значения в 1 может существенно ускорить работу системы.

Ключ LargeSystemCacheoпределяет работы системного кэша (см. раздел "Дополнительное ускорение").

·Ключ SecondLevelDataCache предназначен для компьютеров со старыми моделями процессоров (до Pentium II) и позволяет установить размер кэша. По умолчанию его значение равно 0, что соответствует 256 Кб.

Несколько ускорить работу может отключение неиспользуемой подсистемы POSIX. Чтобы не возиться с удалением файлов и с отключением файловой Windows ХРоткройте **[HKEY LOCAL MACHINE** защиты \SYSTEM\CurrentControlSet \ControlSessionManager \SubSystems] и удалите строки Optional и Posix.

Найдите все ключи с помощью утилиты regedit и зафиксируйте в отчете.

#### Критерии оценки отчетов

Оценивание защиты практической работы проводится при представлении отчета в электронном виде, по двухбалльной шкале: «зачтено», «незачтено».

Оценка «зачтено» выставляется студенту, если он представляет к защите отчет по лабораторной работе, удовлетворяющий требованиям по поставленным заданиям, по оформлению, демонстрирует владение методами и приемами теоретических и/или практических аспектов работы.

Оценка «незачтено» выставляется студенту, если он не владеет методами и приемами теоретических и/или практических аспектов работы, работе, представляет отчет с допускает существенные ошибки в существенными отклонениями от правил оформления письменных работ.